## Adobe Photoshop 2021 App Download High Quality

Cracking the software is not as easy as installing it, even for seasoned users. You will first need to download the crack file and install it. Once the crack is installed, you will need to disable all security measures on your system. After this, you will need to open the crack file and follow the instructions on how to patch the software. After the patching process is complete, your software will be cracked! Installing Adobe Photoshop is easy. First, you launch the Adobe Photoshop software and follow the instructions on the screen to begin the installation. After the installation is complete, you will be prompted to check whether or not you want to activate the software. If you choose to activate the software, you will need to follow the on-screen instructions to register. After registration, you are ready to begin working on your projects.

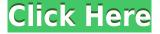

The program is stable. Even with a few minor exceptions, it is fully operational in the beta version, which indicates that there is no need to wait for another version and the operation will move forward. Is it worth it? Is it better? Yes. It is better in many ways. I think most of the seven categories of photo editing tools are quite solid in what they attempt to do and it is great to see that some new tools have been added in Camera RAW. I wish Adobe had made some improvements concerning automatic corrections from the original RAW file. You would not believe the improvement it would make. The most "hole-filled" images from the original raw file. Plus better automatic perspective correction. I also wish they had a tool that would apply Multishare functionality to images to easily share images with online photo sharing sites. If only I can access my old images at that time, so I can adjust my old images to be able to upload them to the site. I wish I could scrape 'em and upload them when I'm good and ready. For photographers, it does more than just a simple buffer overflow image display. It has full collection management, and editing capabilities such as tone, curves and even filters like blur and vignette. It works with various file formats including RAW. It is also a great tool to be used to convert from various image formats like lossless EDI and DNG into JPEG files. It even has the tools to make the process even easier by converting the image into RAW format.

## Download free Adobe Photoshop 2021 (Version 22.5)Full Product Key {{ upDated }} 2022

First, select the layer you want to apply your blending options and effects to. Then, open up your blending options and choose the one you'd like to apply. With the variety of options available, you can achieve a number of great effects to finalize your graphics. Have fun with these and experiment on different layers, images, and texts. Here's a look at what's offered: Choose which of these effects you would like to use to make your image look even better. The options available are great for beginners learning to use Photoshop, as well as professionals who need to finish off their images to give them an even more polished look. All the effects are straightforward, and it's not all that difficult to quickly and easily achieve one of these fantastic transitions. So, whether you're a beginner or a seasoned user, consider creating a new masterpiece. They can be quite fun and creative—all you need to do is learn how to master them. In addition, I selected the second image on my desktop and pressed "□" ⇒ "Apply Image Effect" to sample the effect. I selected "Vignette" from the list to preview the result. Below the preview you can see the before and after adjustments. Here I've created a photo of the New York skyline with the "Blur" vignette, where I've blurred the top of the image by setting the Blur Type to "Blur"; In the settings box, I set the Blur Amount to 60. Finally, I've applied Gaussian Blur to the top of the image. You can find the exact settings of Gaussian Blur in the Options bar using the slider, just like the settings in the options bar in figure. 8. To find them, click Options Bar on the top menu bar. e3d0a04c9c

## Download Adobe Photoshop 2021 (Version 22.5)Full Version With Product Key [32|64bit] {{ lifetime releaSe }} 2023

Adobe Sensei AI unites machines and humans by helping computers make better decisions for users. Today, with the release of Photoshop CC (Adobe 2018) and CS6 (Adobe 2017), Adobe Sensei AI is configurable, meaning users can adjust the settings to benefit their workflow and the quality of the output they produce. This new freedom to customize is accompanied by full support for Photoshop's new borrowing feature, allowing for more convenient and collaborative workflows. "Adobe has always led the industry in its approach to AI technology," said Scott Belsky, senior vice president, Adobe AI, Cognition and Analytics. "With the new classes in Photoshop, we've come one step closer to making intelligent digital graphics visually and functionally indistinguishable from the original." When it comes to images, Photoshop is the undisputed industry standard. And for the past several years, the software has won over the hearts of professionals and fans alike with its unsurpassed feature set, affordable pricing, and accessibility to a global audience. Photoshop Elements is part of the reason this has been possible for so many. Elements is a powerful suite of tools that brings the most advanced features for photographers and designers right to their desktop. It allows any user to quickly enhance and edit photos in essential ways, making the software an invaluable asset to anyone who loves the way images look. And for those seeking the perfect balance of creativity and efficiency, Photoshop's ability to collaborate has never been more powerful than it is today. With features like Share For Review, Photoshop can now save and organize project files across multiple computers without leaving the editing software. This enables users to work on projects with others while still maintaining a digital "signature" of their work. Meanwhile, talented professionals can execute fixes right within Photoshop, which helps to keep their workflow efficient while meeting the requirements of increasingly demanding clientele.

photoshop cs5 download for windows 10 free download cs5 photoshop for windows 10 free download cs5 photoshop for windows 7 download photoshop for windows 8 32 bit download photoshop for windows 8.1 32 bit photoshop download for windows 8 64 bit free download photoshop for windows 8 32 bit adobe photoshop cs3 download for windows xp adobe photoshop download for windows 8 download photoshop for windows 8.1 64 bit

While there are numerous reasons to use this software, you must ensure that you know all the good and bad about Photoshop and get yourself a Photoshop training to learn the tool in a better and easier way. Adobe Photoshop is a piece of software that is used for manipulating images in various ways. But, the most important features are usability, tools, and tools. All this together make Photoshop so popular. It has also been used to edit audio and video. Apart from the traditional Ofmay, Photoshop also has features which are extremely necessary. They include Photoshop Essentials, Photoshop Elements, Photoshop Fix, Photoshop Express, dreamweaver, motion, and video editing tools. Usually, Photoshop has been used for enhancing images but now it has been adopted to modify them in a better way. They include outlining, blurring the image, pen tool, photo to vector, etc. Designers use these tools for modifying images. Download Adobe Photoshop CSO from Adobe Creative Cloud . Use Adobe Creative Cloud to easily and effortlessly access and organize the latest versions Adobe applications, including Photoshop, so that you can get more creative outcomes. Creative Cloud membership gives you unlimited access to the latest applications and updates,

mobile apps, online web services, and cloud storage—and provides you with new ways to work and consume media. Adobe Photoshop is licensed and comes packaged with Commercial product key only. In this post, you will see what new features are coming in Photoshop CSO 2021 via a series of videos. Stay tuned for more news on Adobe Photoshop features, software updates, enhancements, and other Adobe updates. The videos will only be available for a limited time.

The creative professionals know that the effects they create with Photoshop require the utmost in artistic control and reference editing. Simply put, a graphic designer needs a precise, detailed knowledge of printing and photo effects to create high quality commercial design. Photoshop Presets or preset filters in Photoshop are a great way to set up and save your creative finds so you don't have to spend the time to draw this out again each time you need it. Photoshop is a powerful tool, and it is used by millions of artists. You will get more results and return on your investment if you spend your time creating rather than perfecting. Of course, the day when you can create truly perfect effects is still coming, but in the meantime you can create very useful effects from your photos by just using the basic tools in Photoshop. The following Photoshop plugins will be a great help to you as a professional designer or photographer because they can to do quick photo editing and layout, cut and pasting, size adjustment, image resizing, image manipulation, image repair and retouch, picture retouch and etc. However, the most important thing is that you can save your time and energy by easing up graphic design tasks; and you can improve your professional image editing or design skills as well. Launched with Acrobat 7, the cloud features in Elements have the potential to turn a static intellectual property into a robust production. The cloud-based restoration features in Elements help to recover flattened photos, so you can use them in a wide range of applications. And, of course, you can also use your files on multiple mobile devices.

 $\underline{https://soundcloud.com/cacaisgutteez/adobe-acrobat-xi-pro-11020-final-crack-rar}$ 

https://zeno.fm/radio/autodata-5-45-crack-full-rk0z

https://zeno.fm/radio/hirens-boot-dvd-152-restored-edition-v3-proteus

https://zeno.fm/radio/crack-reloaded-need-for-speed-rivals

https://zeno.fm/radio/contohsoalujianpenyesuaianijazahs1pdf

https://zeno.fm/radio/remover-total-recycler-2-1-exe

https://zeno.fm/radio/memento-firmware-1-3-128

Photoshop is a great image editing software. However, you might feel a bit lost if you don't have a clear idea of what "Kerning" is. Kerning is a technique used to place glyphs on a tightly spaced line of text to control interletter spacing. Type tools that you are familiar with like Photoshop's Type tools are a great help when you are designing text on a high-resolution monitor. They not only allow you to select, modify, copy, and paste text, but they also let you do other text editing tasks. Photoshop's Type tools can be used to translate text on a vector layer and copy, resize, or rotate a word or phrase in any direction. You can also apply image effects to any graphic. Back in 2004, Photoshop surprised its users with a new, an innovative feature dubbed "Smart Objects." This tool allowed manipulation of layers, while preserving the original data. And, if you're not a Photoshop holder, you can now download Photoshop Smart Objects to give this function an all new look. Shape tools enable you to change the shape of your object in many ways. Play with the strokes and colors of your mouse. You can adjust the brush and color, and shape. You can also change the size of your brushes, sizes of your shapes, and the transparency, and much more. Adjust by dragging the handle (the circular arrow at the top-right corner), adding a new shape, reshaping existing shapes, or scale by using the radial adjustment tool (the circle at the bottom right-hand corner).

Adobe Premiere, the original product made by Adobe, is used by professionals worldwide to create movies, television commercials, music videos, and web videos. It's a pro-level product that supports both standard video formats like MPEG4/VC-1, and also high-definition formats like HEVC/H.265/MPEG-2 and H.264. It even allows the creation of 3D video. There are many reasons why PicMonkey is so popular among photographers. It's because they have superb templates to help you create polished & professional-looking results. They even have a bunch of themes that cover different styles (vintage, casual, etc.), though there's no free version. Built on Adobe Photoshop, Photoshop Elements was designed to be the ne plus ultra of photo editing software—everything you need to create high-quality images is right there. Autodesk is one of the most well respected software companies in the world, and so it's not surprising that they have released a product that's intended to be so good, it's almost a sacrifice to the creative gods to use it. Personally, I love to use it as a power-user tool, to make the tedious work of tweaking and retouching photos easier and more accurate. It's honestly the most efficient way to take a series of photos, apply a bunch of filters, and send them on their way. The Generalized Transfer function (GTF) is a feature that retains a sense of scale and detail, even in extremely large digital images. Thanks to the introduction of the brand-new Multi-Reconstruction function, you can now isolate a specific area of a very complex image - like a fore- or background. Details on using the GTF and other new features for large files can be viewed here: How to tone large files with the Generalized Transfer function (GTF).